## Package 'word2vec'

July 2, 2021

<span id="page-0-0"></span>Type Package

Title Distributed Representations of Words

Version 0.3.4

Maintainer Jan Wijffels <jwijffels@bnosac.be>

Description Learn vector representations of words by continuous bag of words and skipgram implementations of the 'word2vec' algorithm. The techniques are detailed in the paper ``Distributed Representations of Words and Phrases and their Compositionality'' by Mikolov et al. (2013), available at  $\langle \text{arXiv:1310.4546} \rangle$ .

URL <https://github.com/bnosac/word2vec>

License Apache License (>= 2.0)

Encoding UTF-8

RoxygenNote 7.1.1

**Depends**  $R$  ( $>= 2.10$ )

**Imports** Rcpp  $(>= 0.11.5)$ , stats

LinkingTo Rcpp, RcppProgress

Suggests udpipe

NeedsCompilation yes

Author Jan Wijffels [aut, cre, cph] (R wrapper), BNOSAC [cph] (R wrapper), Max Fomichev [ctb, cph] (Code in src/word2vec)

Repository CRAN

Date/Publication 2021-07-02 09:40:02 UTC

## R topics documented:

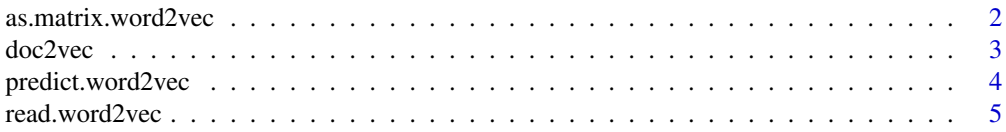

<span id="page-1-0"></span>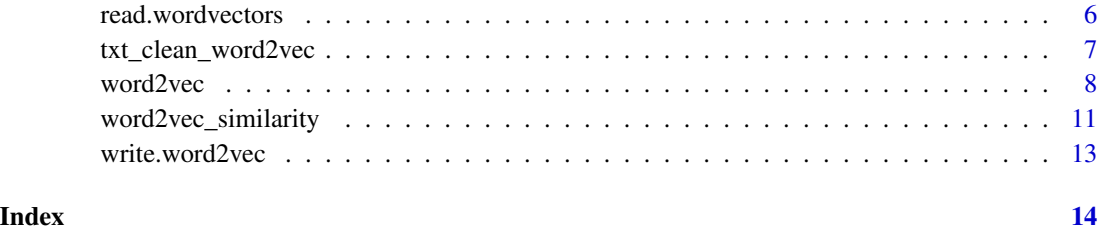

<span id="page-1-1"></span>as.matrix.word2vec *Get the word vectors of a word2vec model*

## Description

Get the word vectors of a word2vec model as a dense matrix.

## Usage

```
## S3 method for class 'word2vec'
as.matrix(x, encoding = "UTF-8", \dots)
```
## Arguments

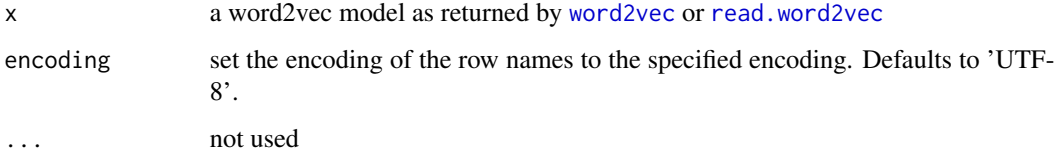

## Value

a matrix with the word vectors where the rownames are the words from the model vocabulary

## See Also

[word2vec](#page-7-1), [read.word2vec](#page-4-1)

```
path <- system.file(package = "word2vec", "models", "example.bin")
model <- read.word2vec(path)
embedding <- as.matrix(model)
```
<span id="page-2-0"></span>

#### Description

Document vectors are the sum of the vectors of the words which are part of the document standardised by the scale of the vector space. This scale is the sqrt of the average inner product of the vector elements.

#### Usage

```
doc2vec(object, newdata, split = "", encoding = "UTF-8", ...)
```
## Arguments

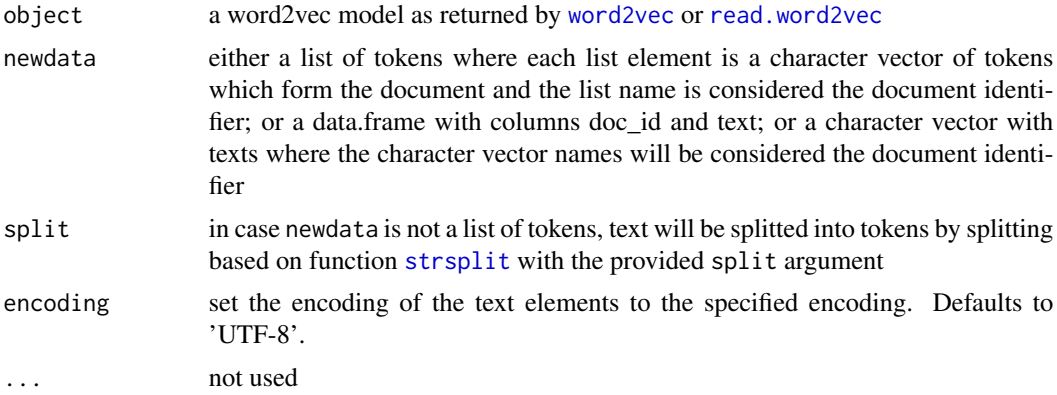

## Value

a matrix with 1 row per document containing the text document vectors, the rownames of this matrix are the document identifiers

#### See Also

[word2vec](#page-7-1), [predict.word2vec](#page-3-1)

```
path <- system.file(package = "word2vec", "models", "example.bin")
model <- read.word2vec(path)
x \le - data.frame(doc_id = c("doc1", "doc2", "testmissingdata"),
              text = c("there is no toilet. on the bus", "no tokens from dictionary", NA),
                stringsAsFactors = FALSE)
emb <- doc2vec(model, x, type = "embedding")
emb
newdoc <- doc2vec(model, "i like busses with a toilet")
```

```
word2vec_similarity(emb, newdoc)
## similar way of extracting embeddings
x \leftarrow setNames(object = c("there is no toilet. on the bus", "no tokens from dictionary", NA),
              nm = c("a", "b", "c")emb <- doc2vec(model, x, type = "embedding")
emb
## similar way of extracting embeddings
x \leftarrow setNames(object = c("there is no toilet. on the bus", "no tokens from dictionary", NA),
              nm = c("a", "b", "c"))
x \leftarrow \text{strsplit}(x, "[-.]")emb <- doc2vec(model, x, type = "embedding")
emb
## show behaviour in case of NA or character data of no length
x \le - list(a = character(), b = c("bus", "toilet"), c = NA)
emb <- doc2vec(model, x, type = "embedding")
emb
```
<span id="page-3-1"></span>predict.word2vec *Predict functionalities for a word2vec model*

#### Description

Get either

- the embedding of words
- the nearest words which are similar to either a word or a word vector

#### Usage

```
## S3 method for class 'word2vec'
predict(
 object,
  newdata,
  type = c("nearest", "embedding"),
  top_n = 10L,
  encoding = "UTF-8",
  ...
)
```
#### Arguments

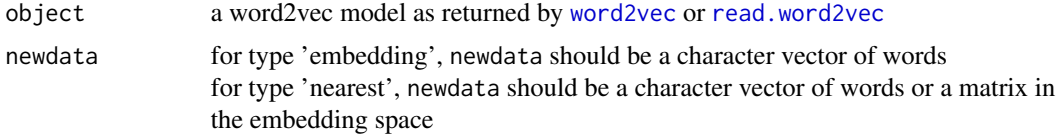

<span id="page-4-0"></span>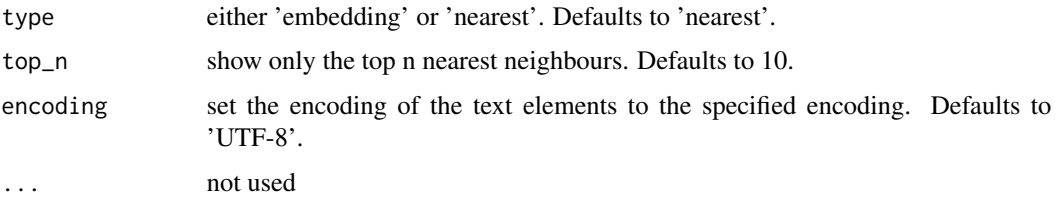

#### Value

depending on the type, you get a different result back:

- for type nearest: a list of data.frames with columns term, similarity and rank indicating with words which are closest to the provided newdata words or word vectors. If newdata is just one vector instead of a matrix, it returns a data.frame
- for type embedding: a matrix of word vectors of the words provided in newdata

#### See Also

[word2vec](#page-7-1), [read.word2vec](#page-4-1)

#### Examples

```
path <- system.file(package = "word2vec", "models", "example.bin")
model <- read.word2vec(path)
emb <- predict(model, c("bus", "toilet", "unknownword"), type = "embedding")
emb
nn <- predict(model, c("bus", "toilet"), type = "nearest", top_n = 5)
nn
# Do some calculations with the vectors and find similar terms to these
emb <- as.matrix(model)
vector <- emb["buurt", ] - emb["rustige", ] + emb["restaurants", ]
predict(model, vector, type = "nearest", top_n = 10)
vector <- emb["gastvrouw", ] - emb["gastvrij", ]
predict(model, vector, type = "nearest", top_n = 5)
vectors <- emb[c("gastheer", "gastvrouw"), ]
vectors <- rbind(vectors, avg = colMeans(vectors))
predict(model, vectors, type = "nearest", top_n = 10)
```
<span id="page-4-1"></span>read.word2vec *Read a binary word2vec model from disk*

#### Description

Read a binary word2vec model from disk

#### <span id="page-5-0"></span>Usage

```
read.word2vec(file, normalize = FALSE)
```
#### **Arguments**

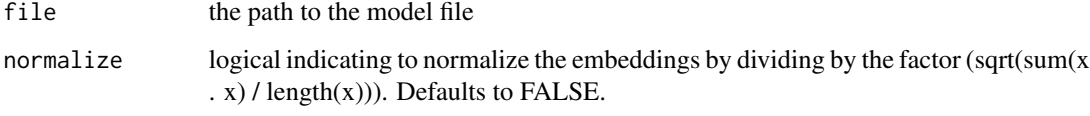

#### Value

an object of class w2v which is a list with elements

- model: a Rcpp pointer to the model
- model\_path: the path to the model on disk
- dim: the dimension of the embedding matrix
- n: the number of words in the vocabulary

## Examples

```
path <- system.file(package = "word2vec", "models", "example.bin")
model <- read.word2vec(path)
vocab <- summary(model, type = "vocabulary")
emb <- predict(model, c("bus", "naar", "unknownword"), type = "embedding")
emb
nn <- predict(model, c("bus", "toilet"), type = "nearest")
nn
# Do some calculations with the vectors and find similar terms to these
emb <- as.matrix(model)
vector <- emb["gastvrouw", ] - emb["gastvrij", ]
predict(model, vector, type = "nearest", top_n = 5)
vectors <- emb[c("gastheer", "gastvrouw"), ]
vectors <- rbind(vectors, avg = colMeans(vectors))
predict(model, vectors, type = "nearest", top_n = 10)
```
read.wordvectors *Read word vectors from a word2vec model from disk*

#### Description

Read word vectors from a word2vec model from disk into a dense matrix

<span id="page-6-0"></span>txt\_clean\_word2vec 7

## Usage

```
read.wordvectors(
  file,
  type = c("bin", "txt"),n = .Machine$integer.max,
 normalize = FALSE,
 encoding = "UTF-8"
)
```
#### **Arguments**

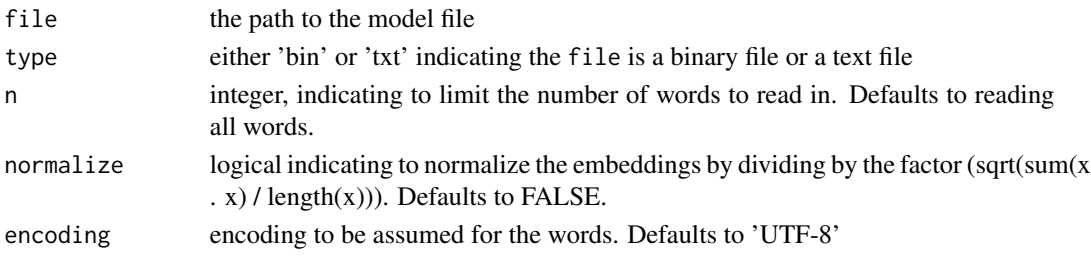

## Value

A matrix with the embeddings of the words. The rownames of the matrix are the words which are by default set to UTF-8 encoding.

#### Examples

```
path <- system.file(package = "word2vec", "models", "example.bin")
embed \le- read.wordvectors(path, type = "bin", n = 10)
embed <- read.wordvectors(path, type = "bin", n = 10, normalize = TRUE)
embed <- read.wordvectors(path, type = "bin")
path <- system.file(package = "word2vec", "models", "example.txt")
embed <- read.wordvectors(path, type = "txt", n = 10)
embed <- read.wordvectors(path, type = "txt", n = 10, normalize = TRUE)
embed <- read.wordvectors(path, type = "txt")
```
txt\_clean\_word2vec *Text cleaning specific for input to word2vec*

## Description

Standardise text by

- Conversion of text from UTF-8 to ASCII
- Keeping only alphanumeric characters: letters and numbers
- Removing multiple spaces
- Removing leading/trailing spaces
- Performing lowercasing

#### <span id="page-7-0"></span>Usage

txt\_clean\_word2vec(x, ascii = TRUE, alpha = TRUE, tolower = TRUE, trim = TRUE)

#### Arguments

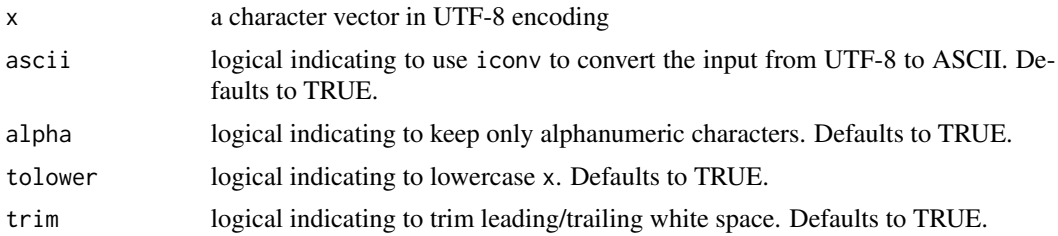

#### Value

a character vector of the same length as x which is standardised by converting the encoding to ascii, lowercasing and keeping only alphanumeric elements

## Examples

```
x \leq -c (" Just some.texts, ok?", "123.456 and\tsome MORE! ")
txt_clean_word2vec(x)
```
<span id="page-7-1"></span>

word2vec *Train a word2vec model on text*

## Description

Construct a word2vec model on text. The algorithm is explained at [https://arxiv.org/pdf/](https://arxiv.org/pdf/1310.4546.pdf) [1310.4546.pdf](https://arxiv.org/pdf/1310.4546.pdf)

#### Usage

```
word2vec(
 x,
  type = c("cbow", "skip-gram"),
 dim = 50,
 window = ifelse(type == "cbow", 5L, 10L),
  iter = 5L,
  lr = 0.05,hs = FALSE,
 negative = 5L,
  sample = 0.001,min\_count = 5L,
  split = c(" \n\cdot \n\cdot -!!:;/\"#$%&'()*+<=>@[]\\^_`{|}~\t\v\f\r", ".\n?!"),
  stopwords = character(),
  threads = 1L,
```
#### word2vec 9

```
encoding = "UTF-8",...
\mathcal{L}
```
## Arguments

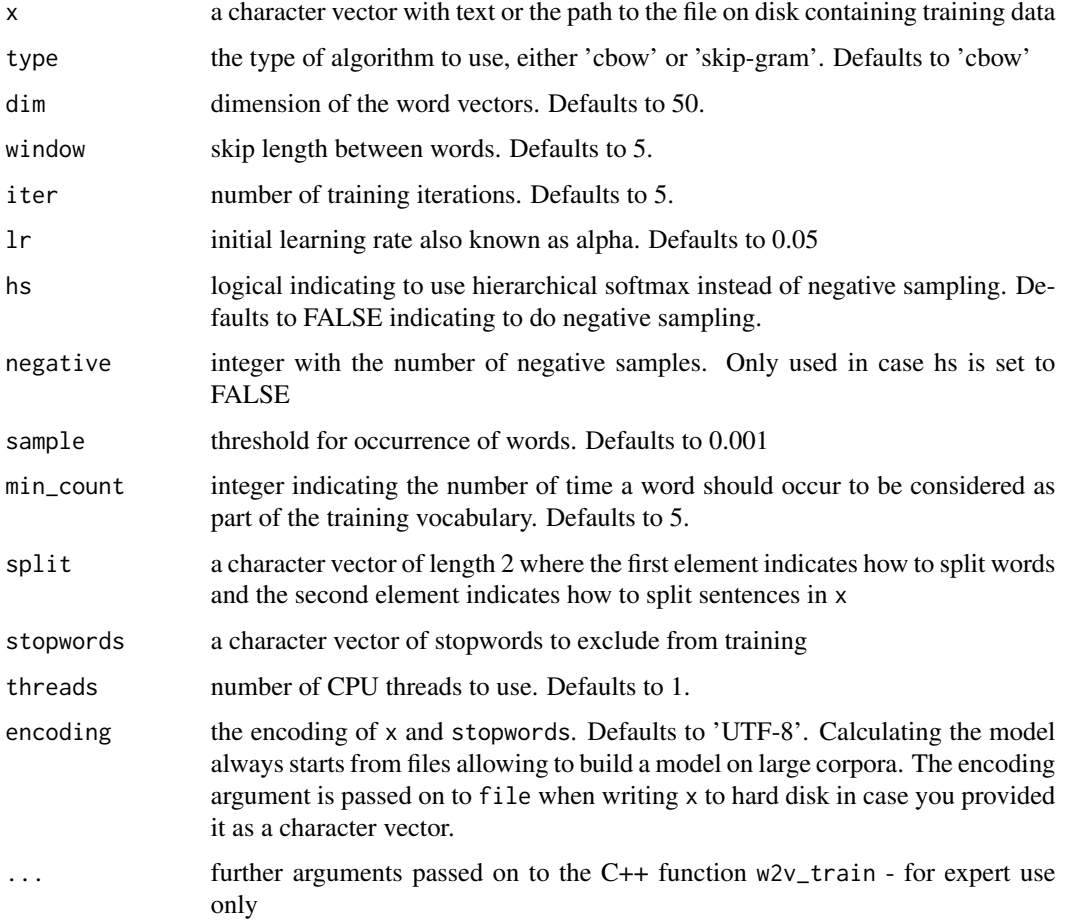

#### Details

Some advice on the optimal set of parameters to use for training as defined by Mikolov et al.

- argument type: skip-gram (slower, better for infrequent words) vs cbow (fast)
- argument hs: the training algorithm: hierarchical softmax (better for infrequent words) vs negative sampling (better for frequent words, better with low dimensional vectors)
- argument dim: dimensionality of the word vectors: usually more is better, but not always
- argument window: for skip-gram usually around 10, for cbow around 5
- argument sample: sub-sampling of frequent words: can improve both accuracy and speed for large data sets (useful values are in range 0.001 to 0.00001)

#### <span id="page-9-0"></span>Value

an object of class w2v\_trained which is a list with elements

- model: a Rcpp pointer to the model
- data: a list with elements file: the training data used, stopwords: the character vector of stopwords, n
- vocabulary: the number of words in the vocabulary
- success: logical indicating if training succeeded
- error\_log: the error log in case training failed
- control: as list of the training arguments used, namely min\_count, dim, window, iter, lr, skipgram, hs, negative, sample, split\_words, split\_sents, expTableSize and expValueMax

#### References

<https://github.com/maxoodf/word2vec>, <https://arxiv.org/pdf/1310.4546.pdf>

#### See Also

[predict.word2vec](#page-3-1), [as.matrix.word2vec](#page-1-1)

```
library(udpipe)
## Take data and standardise it a bit
data(brussels_reviews, package = "udpipe")
x \le - subset(brussels_reviews, language == "nl")
x <- tolower(x$feedback)
## Build the model get word embeddings and nearest neighbours
model \le word2vec(x = x, dim = 15, iter = 20)
emb <- as.matrix(model)
head(emb)
emb <- predict(model, c("bus", "toilet", "unknownword"), type = "embedding")
emb
nn <- predict(model, c("bus", "toilet"), type = "nearest", top_n = 5)
nn
## Get vocabulary
vocab <- summary(model, type = "vocabulary")
# Do some calculations with the vectors and find similar terms to these
emb <- as.matrix(model)
vector <- emb["buurt", ] - emb["rustige", ] + emb["restaurants", ]
predict(model, vector, type = "nearest", top_n = 10)
vector <- emb["gastvrouw", ] - emb["gastvrij", ]
predict(model, vector, type = "nearest", top_n = 5)
vectors <- emb[c("gastheer", "gastvrouw"), ]
```

```
vectors <- rbind(vectors, avg = colMeans(vectors))
predict(model, vectors, type = "nearest", top_n = 10)
## Save the model to hard disk
path <- "mymodel.bin"
write.word2vec(model, file = path)
model <- read.word2vec(path)
##
## Example getting word embeddings
## which are different depending on the parts of speech tag
## Look to the help of the udpipe R package
## to get parts of speech tags on text
##
library(udpipe)
data(brussels_reviews_anno, package = "udpipe")
x <- subset(brussels_reviews_anno, language == "fr")
x \le subset(x, grepl(xpos, pattern = paste(LETTERS, collapse = "|")))
x$text <- sprintf("%s/%s", x$lemma, x$xpos)
x <- subset(x, !is.na(lemma))
x <- paste.data.frame(x, term = "text", group = "doc_id", collapse = "")
x <- x$text
model \leq word2vec(x = x, dim = 15, iter = 20, split = c(" ", ".\n?!"))
emb <- as.matrix(model)
nn <- predict(model, c("cuisine/NN", "rencontrer/VB"), type = "nearest")
nn
nn <- predict(model, c("accueillir/VBN", "accueillir/VBG"), type = "nearest")
nn
```
word2vec\_similarity *Similarity between word vectors as used in word2vec*

#### **Description**

The similarity between word vectors is defined

- for type 'dot': as the square root of the average inner product of the vector elements (sqrt(sum(x . y)  $/$  ncol(x))) capped to zero
- for type 'cosine': as the the cosine similarity, namely sum(x . y) / (sum(x^2)\*sum(y^2))

#### Usage

```
word2vec_similarity(x, y, top_n = +Inf, type = c("dot", "cosine"))
```
#### <span id="page-11-0"></span>Arguments

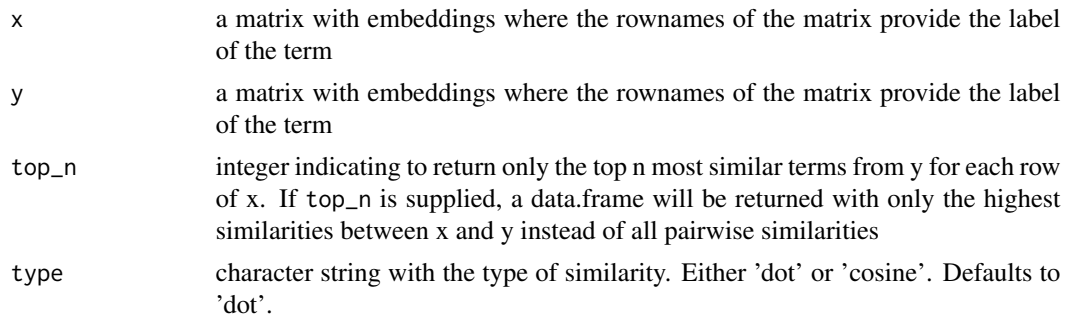

#### Value

By default, the function returns a similarity matrix between the rows of  $x$  and the rows of  $y$ . The similarity between row i of x and row j of y is found in cell  $[i, j]$  of the returned similarity matrix. If top\_n is provided, the return value is a data.frame with columns term1, term2, similarity and rank indicating the similarity between the provided terms in x and y ordered from high to low similarity and keeping only the top\_n most similar records.

#### See Also

[word2vec](#page-7-1)

```
x \le - matrix(rnorm(6), nrow = 2, ncol = 3)
rownames(x) \leq c("word1", "word2")
y \le - matrix(rnorm(15), nrow = 5, ncol = 3)
rownames(y) <- c("term1", "term2", "term3", "term4", "term5")
word2vec_similarity(x, y)
word2vec_similarity(x, y, top_n = 1)
word2vec_similarity(x, y, top_n = 2)
word2vec_similarity(x, y, top_n = +Inf)
word2vec_similarity(x, y, type = "cosine")
word2vec\_similarity(x, y, top_n = 1, type = "cosine")word2vec_similarity(x, y, top_n = 2, type = "cosine")
word2vec_similarity(x, y, top_n = +Inf, type = "cosine")
## Example with a word2vec model
path <- system.file(package = "word2vec", "models", "example.bin")
model <- read.word2vec(path)
emb <- as.matrix(model)
x <- emb[c("gastheer", "gastvrouw", "kamer"), ]
y \le - emb
word2vec_similarity(x, x)
word2vec_similarity(x, y, top_n = 3)
predict(model, x, type = "nearest", top_n = 3)
```
<span id="page-12-0"></span>write.word2vec *Save a word2vec model to disk*

## Description

Save a word2vec model as a binary file to disk or as a text file

## Usage

write.word2vec(x, file, type = c("bin", "txt"), encoding = "UTF-8")

## Arguments

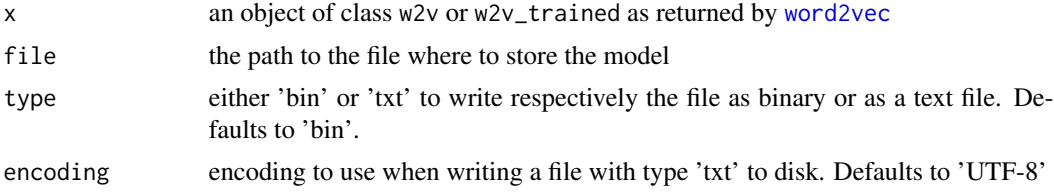

## Value

a logical indicating if the save process succeeded

## See Also

[word2vec](#page-7-1)

#### Examples

```
path <- system.file(package = "word2vec", "models", "example.bin")
model <- read.word2vec(path)
```
## Save the model to hard disk as a binary file path <- "mymodel.bin"

write.word2vec(model, file = path)

```
## Save the model to hard disk as a text file (uses package udpipe)
library(udpipe)
path <- "mymodel.txt"
```

```
write.word2vec(model, file = path, type = "txt")
```
# <span id="page-13-0"></span>Index

as.matrix.word2vec, [2,](#page-1-0) *[10](#page-9-0)*

doc2vec, [3](#page-2-0)

predict.word2vec, *[3](#page-2-0)*, [4,](#page-3-0) *[10](#page-9-0)*

read.word2vec, *[2](#page-1-0)[–5](#page-4-0)*, [5](#page-4-0) read.wordvectors, [6](#page-5-0)

strsplit, *[3](#page-2-0)*

txt\_clean\_word2vec, [7](#page-6-0)

word2vec, *[2](#page-1-0)[–5](#page-4-0)*, [8,](#page-7-0) *[12,](#page-11-0) [13](#page-12-0)* word2vec\_similarity, [11](#page-10-0) write.word2vec, [13](#page-12-0)